# **grandes apostas on line**

- 1. grandes apostas on line
- 2. grandes apostas on line :36 roulette
- 3. grandes apostas on line :app da pixbet

# **grandes apostas on line**

#### Resumo:

**grandes apostas on line : Junte-se à diversão em condlight.com.br! Inscreva-se e desfrute de recompensas exclusivas!** 

#### contente:

Meu nome é Ricardo, e sou um apostador experiente no Brasil. Tenho uma paixão por futebol e gosto de analisar profundamente as partidas para encontrar as melhores oportunidades de aposta. Especializei-me em grandes apostas on line apostas no mercado "Mais de 1,5 Gols", que considero a opção ideal para apostadores casuais que querem dar um tempero em grandes apostas on line seus palpites.

\*\*Contexto da Aposta: Uma Partida Emocionante se Aproxima\*\*

Tudo começou quando eu estava analisando a partida entre o São Paulo e o Flamengo, dois gigantes do futebol brasileiro. Ambas as equipes são conhecidas por seu estilo ofensivo e alta média de gols. Eu sabia que essa partida tinha potencial para ser um espetáculo e uma ótima oportunidade para apostar no mercado "Mais de 1,5 Gols".

\*\*Análise da Partida: Identificando os Padrões\*\*

Antes de fazer minha aposta, mergulhei nos dados e estatísticas. Descobri que o São Paulo havia marcado em grandes apostas on line média 1,8 gols por partida nas últimas cinco rodadas, enquanto o Flamengo tinha uma média de 2,2 gols por partida. Além disso, ambas as equipes tinham sofrido gols em grandes apostas on line mais de 60% de suas partidas. Esses números me deram confiança de que haveria pelo menos dois gols na partida.

#### [casino free spins](https://www.dimen.com.br/casino-free-spins-2024-06-30-id-17901.html)

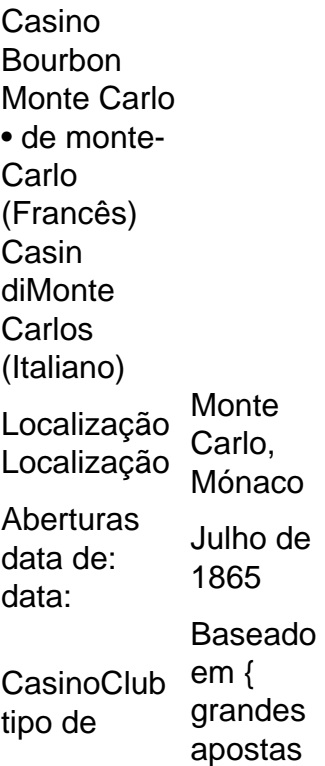

on line terra Proprietário Proprietários Socit des Bainsde De Mer Mer.

# **grandes apostas on line :36 roulette**

# **grandes apostas on line**

Se você é um entusiasta de apostas esportivas no Brasil, é provável que tenha ouvido falar sobre a Betano e grandes apostas on line funcionalidade de Criar Aposta. Nesse artigo, nós vamos te mostrar passo a passo como utilizar essa ferramenta para maximizar suas chances de ganhar. Vamos começar!

### **grandes apostas on line**

Antes de entrarmos em grandes apostas on line detalhes sobre a funcionalidade "Criar Aposta", é importante entender o que é uma aposta na Betano. Em essência, uma aposta na Betano é uma maneira de jogar dinheiro em grandes apostas on line um resultado esportivo. Você pode apostar em grandes apostas on line diferentes esportes, eventos e resultados, e a quantia que você ganha depende do resultado do evento em grandes apostas on line que você apostou.

### **Como Criar Aposta na Betano**

Agora que você sabe o que é uma aposta, vamos ver como criar uma aposta na Betano. O processo é realmente fácil e só leva alguns minutos:

- Primeiro, acesse o site da Betano.
- Em seguida, faça login com grandes apostas on line conta.
- Se você tiver saldo na conta, use-o na aposta.
- Selecione um dos esportes disponíveis e escolha o evento em grandes apostas on line que você quer apostar.
- Clique em grandes apostas on line "Criar Aposta" e selecione as opções.

#### **Passo Descrição**

- 1 Acesse o site da Betano [365 bet como apostar](/365-bet-como-apostar-2024-06-30-id-999.pdf)
- 2 Faça login com grandes apostas on line conta
- 3 Se tiver saldo na conta, use-o na aposta
- 4 Selecione um dos esportes disponíveis e escolha o evento em grandes apostas on line que você apostar
- 5 Clique em grandes apostas on line "Criar Aposta" e selecione as opções

### **O que é a Funcionalidade "Criar Aposta"?**

Agora que você sabe como criar uma aposta na Betano, é hora de se aprofundar na funcionalidade "Criar Aposta". Essa funcionalidade permite que você combine diferentes resultados em grandes apostas on line um único evento ou partida, aumentando suas chances de lucro. Por exemplo, em grandes apostas on line vez de simplesmente apostar em grandes apostas on line quem vencerá uma partida de futebol, você pode apostar em grandes apostas on

line quem vencerá e quantos gols serão marcados.

### **Como Usar a Funcionalidade "Criar Aposta"?**

Para usar a funcionalidade "Criar Aposta", siga os seguintes passos:

- Selecione o esporte e o evento que deseja apostar.
- Naquele evento escolhido, os mercados disponíveis aparecer </ul

No mundo dos esportes, há tantas maneiras de demonstrar grandes apostas on line paixão e envolvimento conosco um time ou uma competição. Uma 7 delas é por meio de apostas, que sempre despertam mais interesse e atenção antes de uma grande partida. Neste artigo, 7 você vai conhecer tudo sobre como isso funciona com a partida Argentina x Honduras, direto do nosso vizinho mais próximo, 7 os argentinos.

O que é uma aposta?

Aproveitamos este momento para explicar o significado da palavra chave do assunto a serem mejorados 7 em grandes apostas on line português do Brasil: aposta. Derivada do latim "apostare", uma aposta é um termo que se refere à atuação 7 de arriscar, arriscar algo, geralmente nos jogos de azar.

Entendendo a partida Argentina x Honduras

O jogo entre Argentina e Honduras está 7 marcado pela grande expectativa em grandes apostas on line torno do ataque argentino. A seleção sul-americana conta com grandes astros do futebol mundial, 7 como o célebre jogador Lionel Messi, campeão mundial de clubes e artilheiro da premiação com o Paris Saint-Germain na temporada 7 2024-2024. Por outro lado, Honduras irá ao confronto com grandes apostas on line formação mais técnica e um estilo de jogo compacto.

# **grandes apostas on line :app da pixbet**

Uma "enorme explosão" ocorreu grandes apostas on line uma base militar pertencente às Forças de Mobilização Popular (PMF) apoiadas pelo Irã no sul da província babilônica, disse a fonte iraquiana neste sábado.

A explosão ocorreu grandes apostas on line um depósito de munição numa base militar da PMF, acrescentou a fonte sem fornecer mais detalhes ou elaborar uma causa.

Esta é uma história grandes apostas on line desenvolvimento e será atualizada.

Author: condlight.com.br Subject: grandes apostas on line Keywords: grandes apostas on line Update: 2024/6/30 20:51:00